#### **Informationen**

# **Allgemeiner Hinweis zu Layoutprogrammen**

Sie benötigen ein Layoutprogramm, mit dem Volltonfarben (Sonderfarben) als Farbmodus angelegt werden können (z.B. InDesign, Illustrator, QuarkXPress, CorelDraw, etc.), Office-Programme und Bildbearbeitungsprogramme sind bei diesem Produkt für die Druckdatenerstellung nicht geeignet!

# **Volltonfarbe PANTONE C inklusive WHITE, 1-farbig**

PANTONE-Farben werden als gesonderte Farben hergestellt und direkt gedruckt.

#### **Volltonfarbe im Layout**

## 

- Verwenden Sie ausschließlich Farben aus **PANTONE C** (Solid Coated).
- Verwenden Sie kein CMYK, RGB, LAB oder andere Volltonfarben (wie z.B. HKS).
- Benennen Sie die Volltonfarbe nach folgendem Beispiel: PANTONE 286 C PANTONE 146 C PANTONE Yellow
- Achten Sie auf die korrekte Schreibweise inklusive der Leerzeichen.

- Die Druckdatei darf nur **eine** Volltonfarbe enthalten.
- Die Volltonfarbe hat einen Tonwert von 100% (keine Farbraster oder Halbtonwerte verwenden).
- Verwenden Sie für die Volltonfarbe keine grafischen Effekte wie Verlauf, Schlagschatten, Transparenz usw.

#### **Verwendung der Farbe "Weiß" (WHITE)**

Weiß ist keine PANTONE-Farbe. Wenn Sie Weiß in Ihrem Layout verwenden möchten, beachten Sie folgende Instruktionen:

- Grafikelemente und Hintergründe, die mit der Farbe Weiß gestaltet sind (gilt auch für Flächen in "Papierweiß"), müssen als Volltonfarbe definiert sein.
- Die Volltonfarbe muss WHITE benannt werden. (Bitte achten Sie auf korrekte Schreibweise.)

#### **Verbindliche Vorgaben**

- Ausschließlich **Vektorgrafiken**
- Mindestschrifthöhe 2 mm (Kleinbuchstabe), bei Arial ca. 10 pt
- Positive Linien (Linie in Volltonfarbe) mindestens 1 Punkt
- Negative Linien (Umfeld der Linie in Volltonfarbe) mindestens 1 Punkt

#### **Tipps**

- Verwenden Sie bevorzugt serifenlose Schriften (z.B. Arial).
- Schwarz entspricht PANTONE BLACK C.
- Silber: PANTONE 877 C, Gold: PANTONE 871 C

# **Notizbuch mit Lineal A5, Hochformat, Druckmotiv 30 x 50 mm**

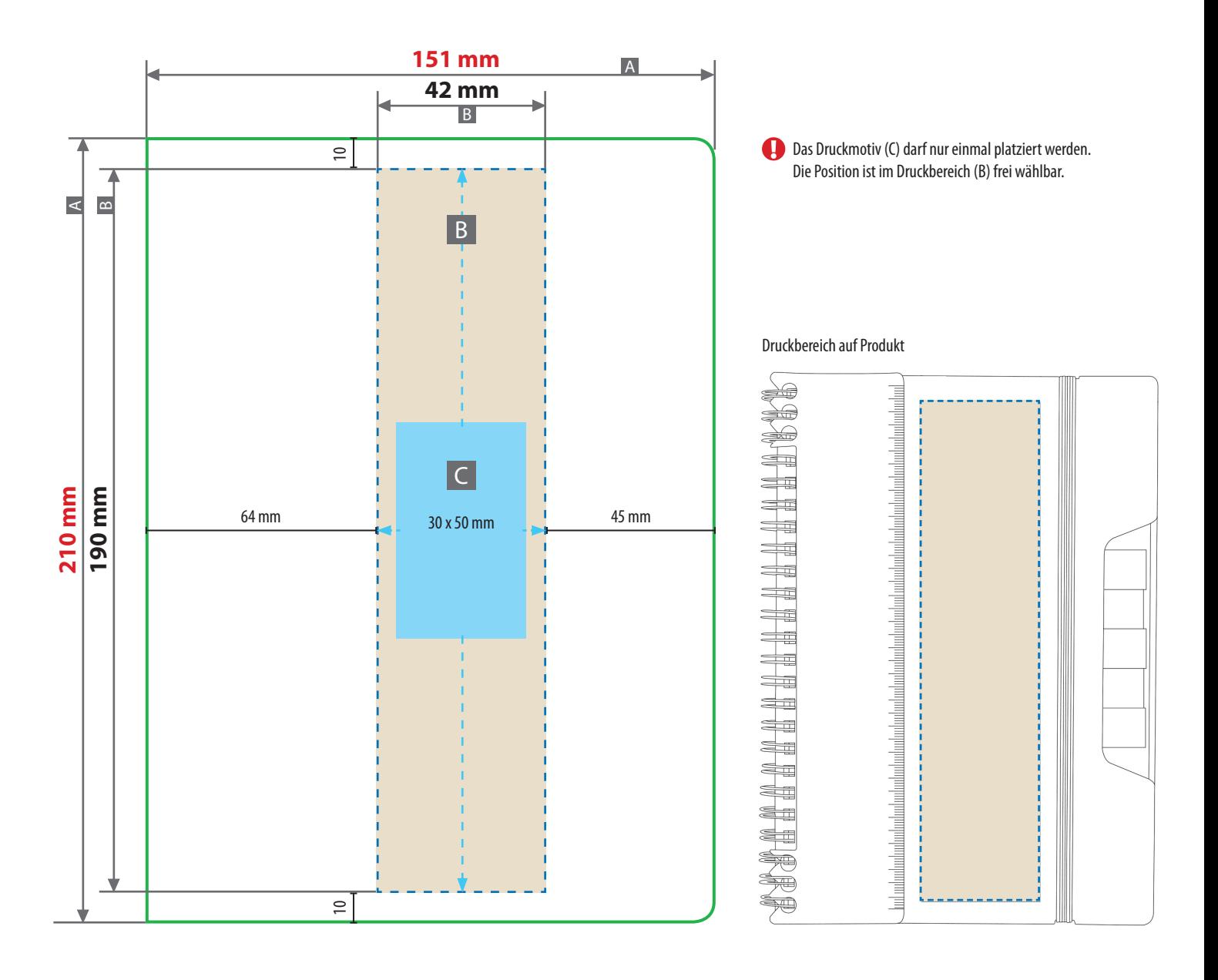

# Zeichnungen sind nicht maßstabsgetreu

**151 mm x 210 mm** Geschlossenes Endformat

- $\Box$  A = Datenformat/Endformat
- $B = Druckbereich$

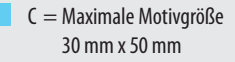

# **Werwendung der Farbe "Weiß" (WHITE)**

Weiße Elemente müssen mit einer Volltonfarbe 100% eingefärbt sein. Das Farbfeld muss WHITE benannt werden. Bitte achten Sie auf die Schreibweise.

Tampondruck **1-farbig** Alle Elemente mit einer Füllung werden weiß hinterdruckt.

## **Datenanlieferung:**

- als PDF-Datei
- **• ausschließlich vektorisierte Daten**
- keine Pixeldaten (Bilder, Fotos) möglich
- Druck 1-farbig (**Pantone C oder WHITE**)
- WHITE zählt als Farbe
- Motiv muss in Volltonfarbe (100%) angelegt sein
- keine grafischen Effekte wie z. B. Verläufe, Raster, Transparenzen, Schlagschatten nutzen
- **• Mindestschrifthöhe 2 mm** (Kleinbuchstabe),10 pt bei Arial
- **• Mindestlinienstärke 1 pt**